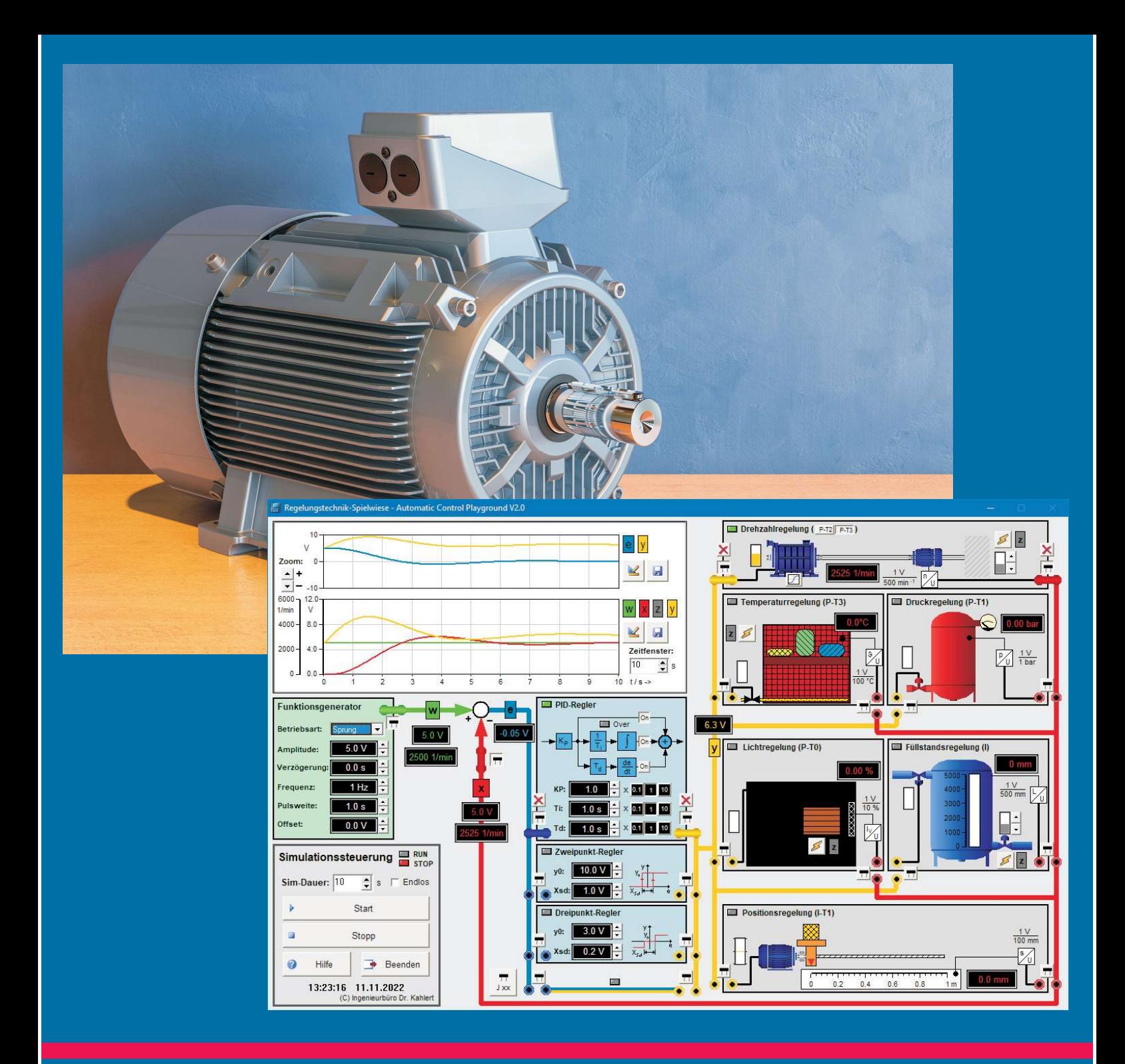

## **Jörg Kahlert**

# Regelungstechnik spielerisch

Eine experimentelle Einführung in die Regelungstechnik

Die Regelungstechnik ist ein Pflichtfach in vielen Studiengängen und Ausbildungsberufen, wird aber von den meisten Studierenden und SchülerInnen als sehr "spröde" empfunden, da der entsprechende Lehrstoff häufig sehr abstrakt (d. h. ohne allzu großen praktischen Bezug) vermittelt wird. Dieses Buch wählt daher einen anderen Ansatz, indem es dem Lernenden die wichtigsten Grundideen der Regelungstechnik spielerisch (nämlich auf Grundlage selbst durchgeführter Experimente) näher bringt. Die Basis dafür bildet die Software-Experimentierumgebung Regelungstechnik-Spielwiese des Ingenieurbüros Dr. Kahlert. Diese enthält eine Reihe typischer, praxisnaher Regelstrecken und Reglertypen, die wie in klassischen Hardwareumgebungen miteinander "verdrahtet" und somit zum Aufbau unterschiedlichster Regelkreise genutzt werden können. In insgesamt etwa 40 Experimenten werden schwerpunktmäßig u. a. die folgenden Themen behandelt:

- Komponenten eines Regelkreises
- Festwert- und Folgeregelung
- Regelstrecken mit und ohne Ausgleich
- Statische Kennlinien von Regelstrecken (linear/nichtlinear)
- Sprungantwort einer Regelstrecke
- Typen von Regelstrecken (P-T<sub>1</sub>, P-T<sub>2</sub>, I-, ...)
- Übertragungsbeiwerte und Zeitkonstanten
- Struktur des PID-Reglers
- Güteanforderungen an einen Regelkreis
- Entwurfsverfahren für PID-Regler
- Zweipunkt- und Dreipunkt-Realer

## Über den Autor:

Dr.-Ing. Jörg Kahlert leitet ein Ingenieurbüro für Software-Engineering & Automatisierungstechnik in Hamm. Er lehrt die Fächer "Steuer- und Regelungstechnik" und "Automatisierungstechnik" an der SRH Fachhochschule Hamm sowie an der Fachschule für Technik am Max-Born-Berufskolleg in Recklinghausen.

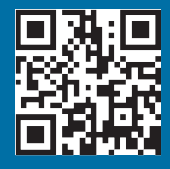

## **Inhalt**

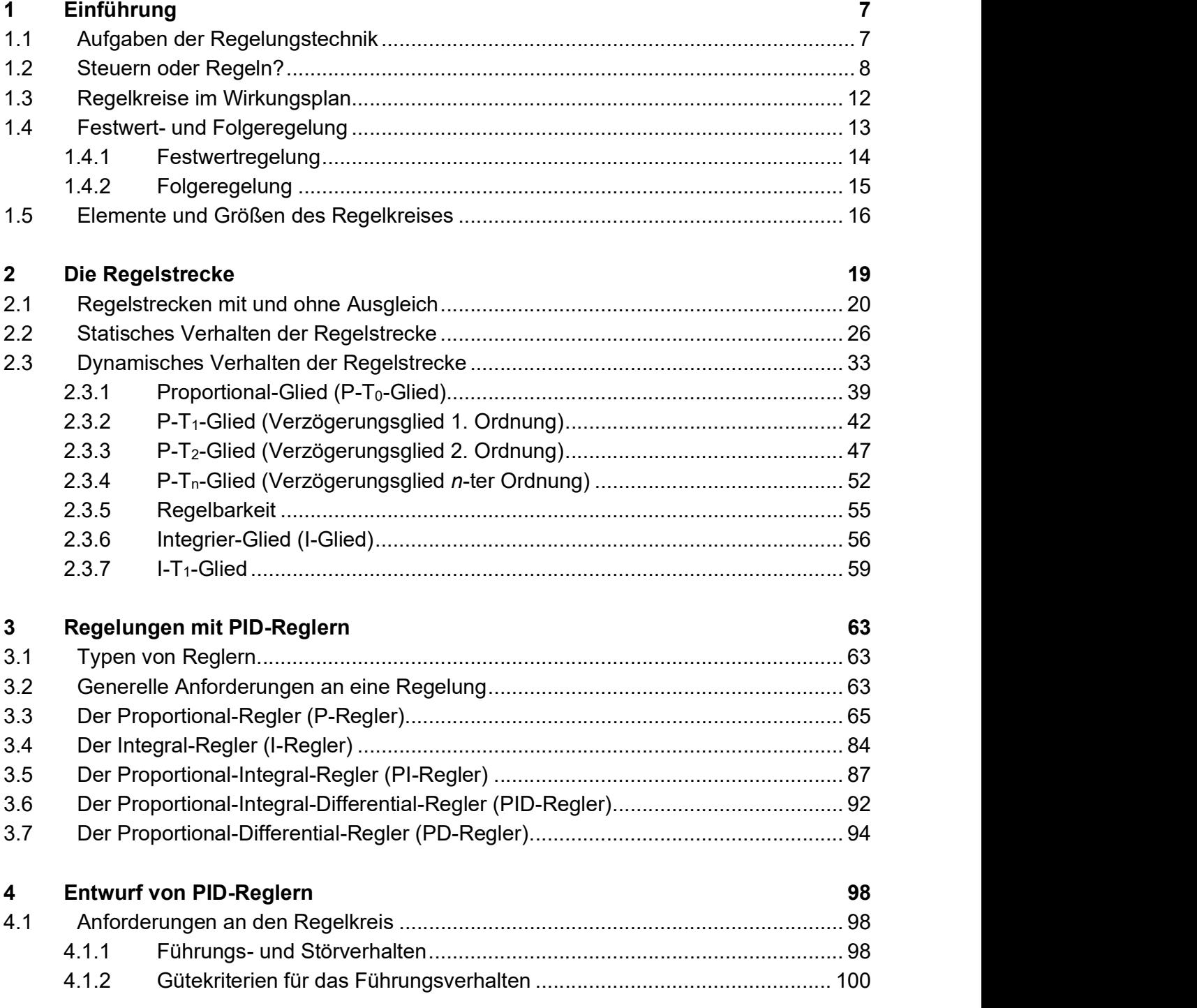

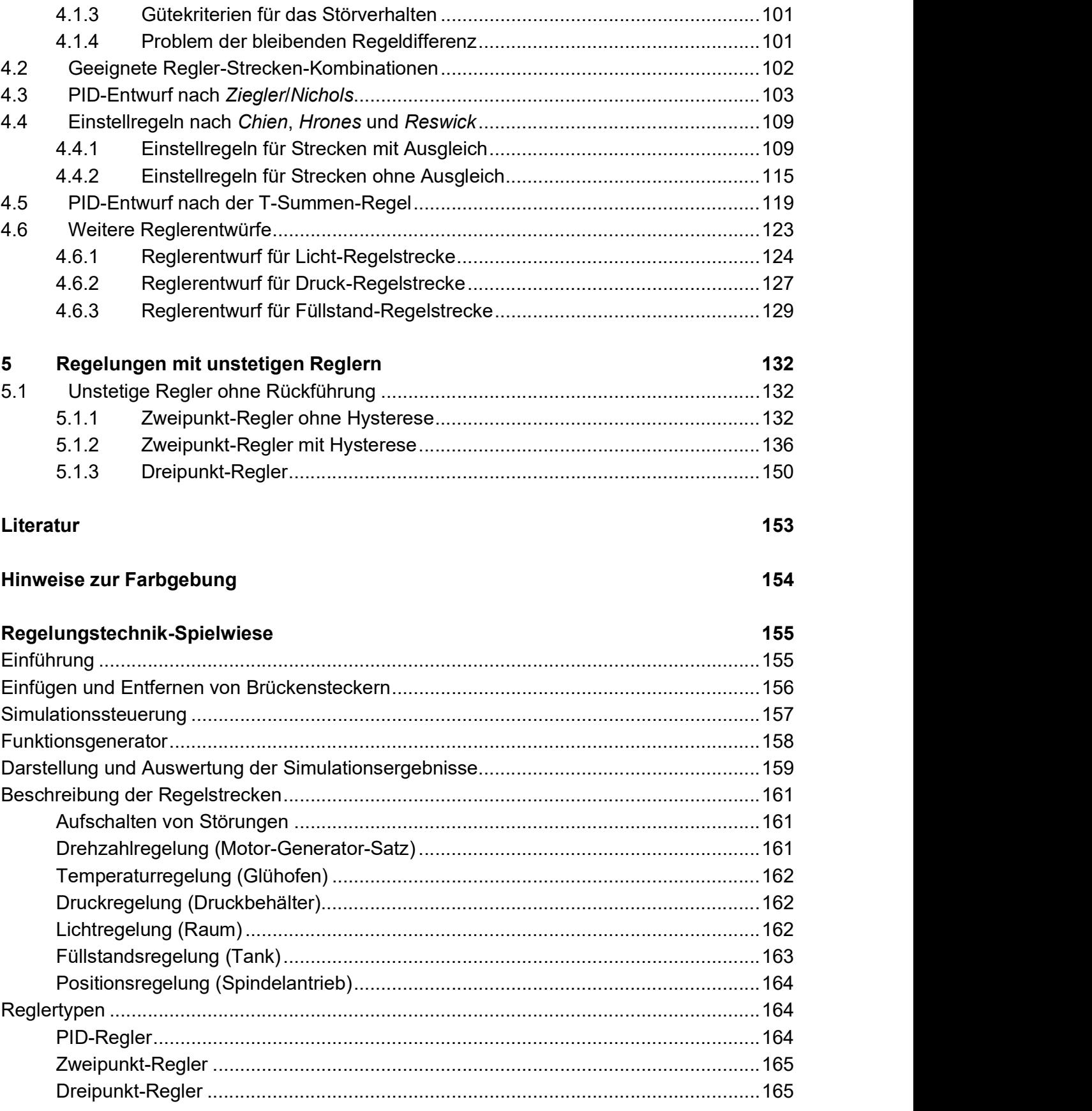

## Übersicht Experimente 166

### 1.4.1 Festwertregelung

Soll die Ausgangsgröße des Prozesses auf einem festen, d. h. zeitlich konstanten Wert gehalten werden, so spricht man von einer Festwertregelung. Ein Beispiel für eine Festwertregelung haben wir bereits kennengelernt: die Regelung der Raumtemperatur.<sup>2</sup> Ein weiteres technisches Beispiel für eine Festwertregelung ist die Aufgabe, die Drehzahl einer Maschine auch bei wechselnder Belastung auf einem konstanten Wert zu halten. Diese Aufgabe wurde bereits im Jahr 1769 von James Watt mithilfe einer automatischen Einrichtung, dem sogenannten Fliehkraftregler, gelöst. Dieser verstellt, wie in Bild 1.9 gezeigt, den Dampfzufluss einer Dampfmaschine derart, dass unabhängig von der Belastung der Maschine immer eine nahezu konstante Maschinendrehzahl erreicht wird.

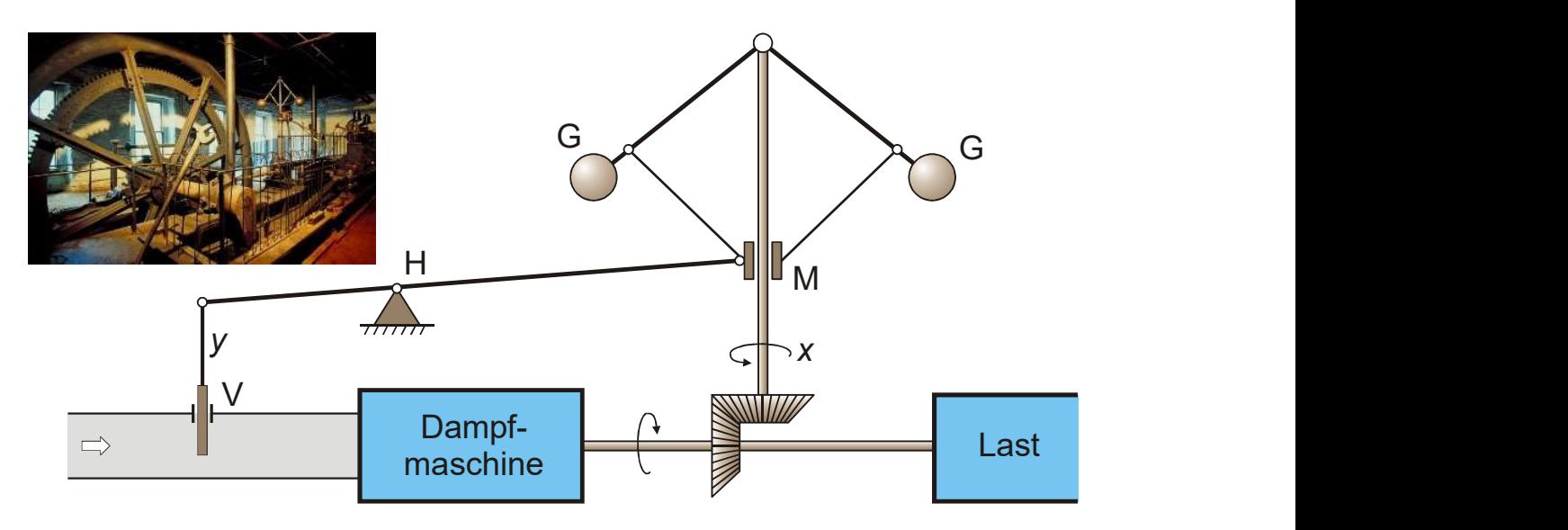

Bild 1.9 Prinzip des Fliehkraftreglers nach Watt

Um die Funktionsweise des Reglers zu verstehen, gehen wir zunächst davon aus, dass sich die Dampfmaschine im unbelasteten Zustand befindet und mit der Soll-Drehzahl dreht. Schalten wir nun eine Last hinzu, so kommt es dadurch zunächst zu einer Absenkung der Drehzahl. Die durch die Fliehkraft auseinandergetriebenen Gewichte G des Fliehkraftreglers sinken infolgedessen ab und bewegen die Muffe M nach unten. Dies führt über das Gestänge (Hebel) H zu einer Aufwärtsbewegung und damit zunehmenden Öffnung des Zulaufventils V für den Dampfstrom. Hierdurch erhöht sich der Dampfstrom und die Drehzahl der Maschine steigt wieder nahezu bis auf ihren Sollwert.

Beim Abkoppeln der Last spielt sich der umgekehrte Vorgang ab: Die zunächst auftretende Erhöhung der Drehzahl treibt die Gewichte weiter auseinander und damit die Muffe nach oben. Daraus resultiert eine Abwärtsbewegung des Ventils und damit ein abnehmender Dampfstrom. Die Drehzahl sinkt somit wieder ab, bis sie den Sollwert in etwa wieder erreicht hat. Durch die Regelung bleibt die Drehzahl der Dampfmaschine also auch bei wechselnder Belastung (nahezu) konstant.

 $^{\sf 2}$   $\,$  Natürlich kommt es auch bei der Regelung der Raumtemperatur gelegentlich vor, dass der Sollwert geändert wird. Den überwiegenden Teil der Zeit ist dieser aber konstant, sodass hier durchaus von einer Festwertregelung gesprochen werden kann.

Bild 1.10 zeigt als weiteres Beispiel für eine Festwertregelung das Prinzip einer Füllstandsregelung, wie sie beispielsweise in einem Toiletten-Spülkasten zur Anwendung kommt.

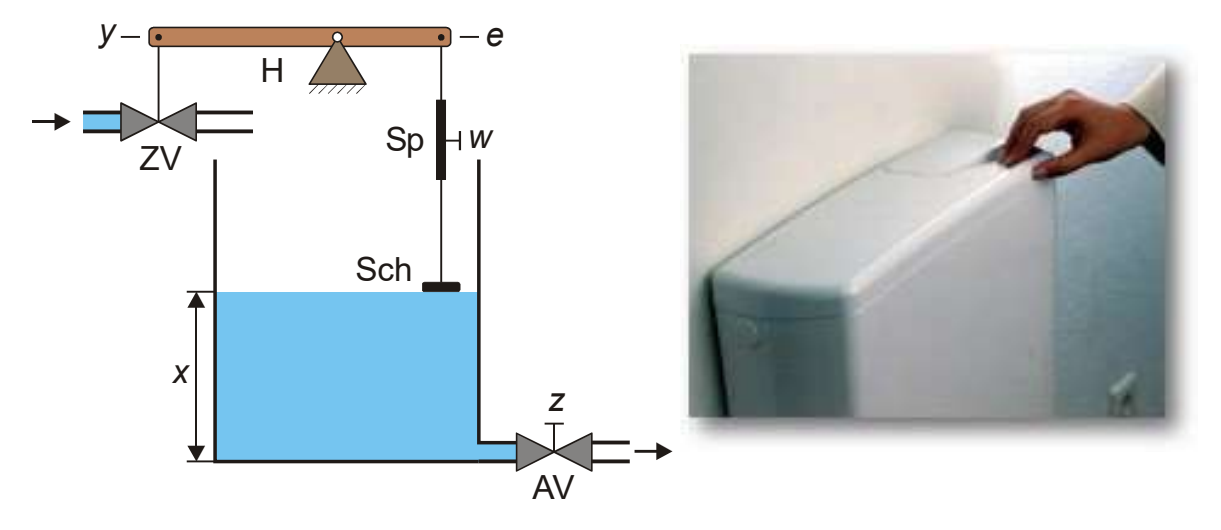

Bild 1.10 Prinzip einer Füllstandsregelung

Im Ruhezustand bei geschlossenem Zulaufventil ZV und geschlossenem Ablaufventil AV entspricht die Füllhöhe (Regelgröße x) gerade dem Sollwert w. Wird nun die Spültaste betätigt, öffnet sich das Ablaufventil, und der Gleichgewichtszustand wird gestört (Störgröße z). Der Spülkasten entleert sich binnen kurzer Zeit, wodurch der auf der Wasseroberfläche aufliegende Schwimmer Sch absinkt und über den Hebel H das Zulaufventil öffnet. Dadurch strömt frisches Wasser in den Spülkasten, der Schwimmer steigt mit zunehmender Füllhöhe wieder an und verschließt das Zulaufventil nach und nach, bis wieder die ursprüngliche Soll-Füllhöhe erreicht und das Zulaufventil komplett geschlossen ist. Durch Veränderung der Länge der Spindel Sp kann die Soll-Füllhöhe (und damit die Menge des pro Spülvorgangs verbrauchten Wassers) variiert werden. Eine Verlängerung der Spindel senkt den Sollwert ab, eine Verkürzung erhöht ihn.

#### 1.4.2 Folgeregelung

Ist die Führungsgröße, d. h. die Größe, der die Ausgangsgröße des Prozesses folgen soll, zeitlich nicht konstant, sondern ändert sich mehr oder weniger ständig, so spricht man vom Problem der Folgeregelung. Ein typisches Beispiel dafür stellt die Kursregelung eines Schiffs (z. B. beim Manövrieren durch einen engen Kanal) dar. Abhängig vom Verlauf des Kanals wird hier der Sollwert w für den Kurswinkel des Schiffs immer wieder neu festgelegt (Bild 1.11). Der Regler R bewirkt durch Veränderung der Ruderstellung (Stellgröße y), dass der tatsächliche Kurswinkel, also die Regelgröße x, ständig auf den Sollkurs eingestellt wird, sodass die Abweichung zwischen Soll- und Istkurs (Regeldifferenz e) möglichst zu null wird. Störungen kommen dabei z. B. durch Windeinflüsse oder Wasserströmungen zustande.

Eine vergleichbare Regelungsaufgabe löst beispielsweise auch ein Autofahrer, der mit seinem Fahrzeug auf einer kurvenreichen Landstraße unterwegs ist. Der Straßenverlauf (den der Autofahrer über seine Augen als Sensorik erfasst), entspricht hier dem Sollkurs, der tatsächlich gefahrene Kurs dem Istkurs. Das Lenkrad fungiert als Stellglied, die Arme des Fahrers stellen den Steller dar und der Lenkwinkel die Stellgröße.

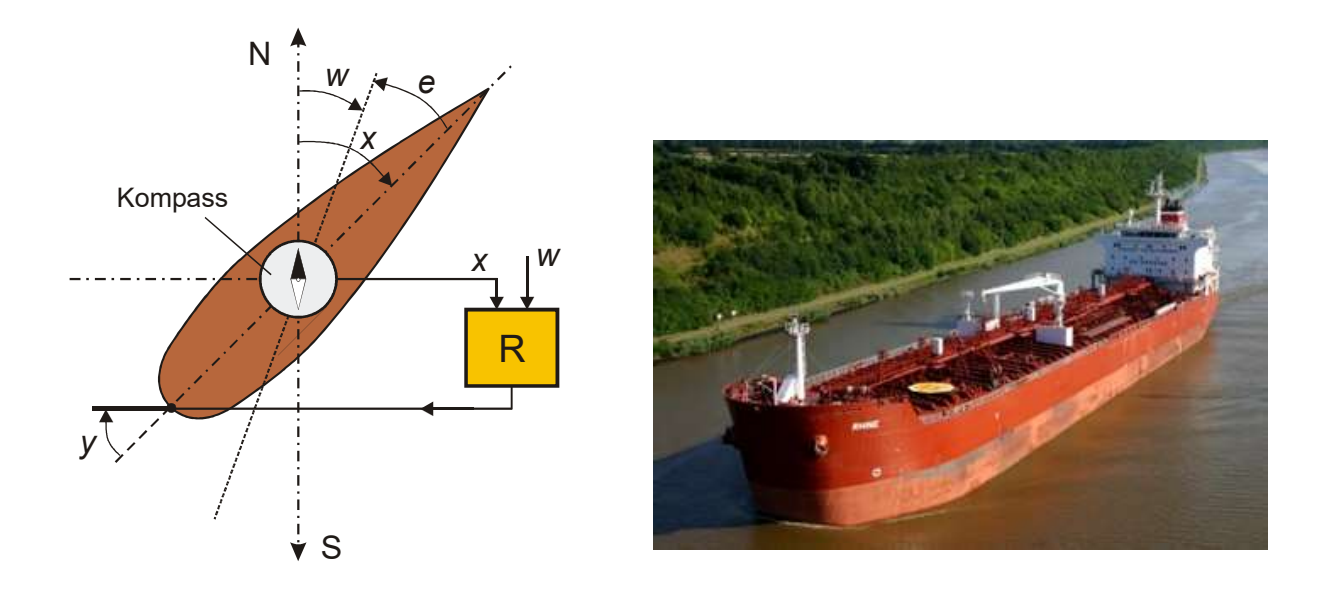

Bild 1.11 Prinzip der Kursregelung

### 1.5 Elemente und Größen des Regelkreises

Wir haben die wichtigsten Elemente und Größen des Regelkreises bereits in den vorangegangenen Abschnitten im Rahmen der vorgestellten Beispiele kennengelernt und wollen unser Wissen nun komplettieren. Bild 1.12 zeigt dazu zunächst den kompletten Wirkungsplan einer Regelung nach DIN IEC 60050-351 mit den dort festgelegten Bezeichnungen und Formelzeichen.

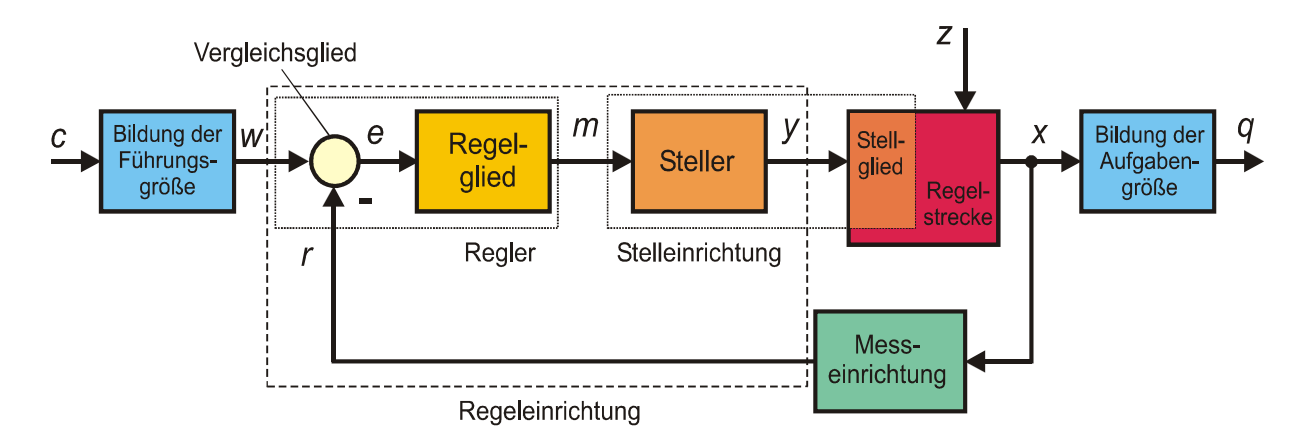

Bild 1.12 Wirkungsplan der Regelung nach DIN IEC 60050-351

Neben den Funktionsblöcken Messeinrichtung, Steller, Bildung der Führungsgröße und Bildung der Aufgabengröße sind einige weitere Größen hinzugekommen:

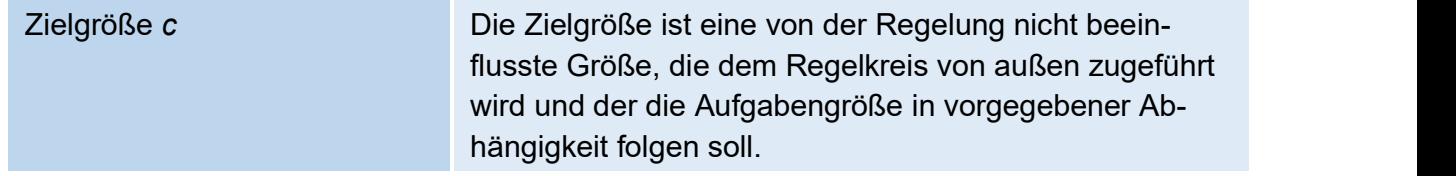

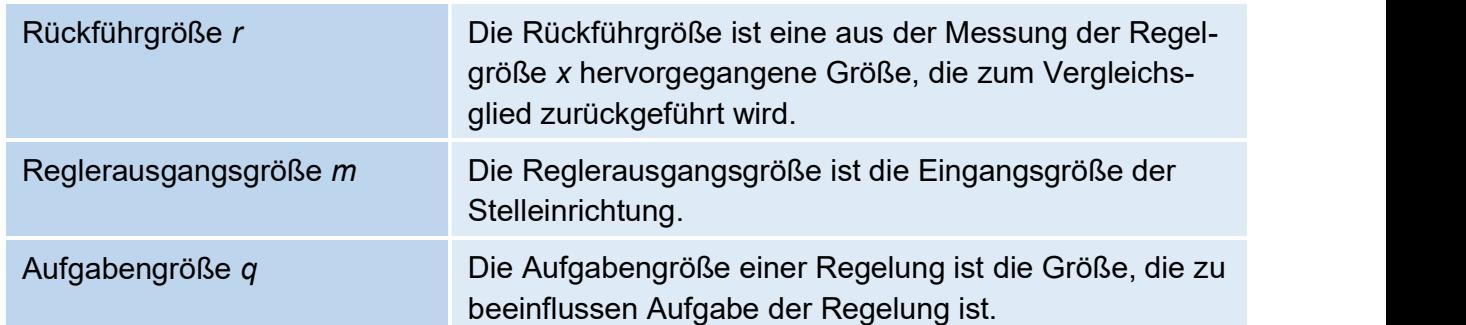

In der Darstellung sind einige Elemente des Regelkreises zusammengefasst und mit einer eigenen Bezeichnung versehen worden. Das Stellglied wird in dieser Darstellung der Strecke zugeordnet:

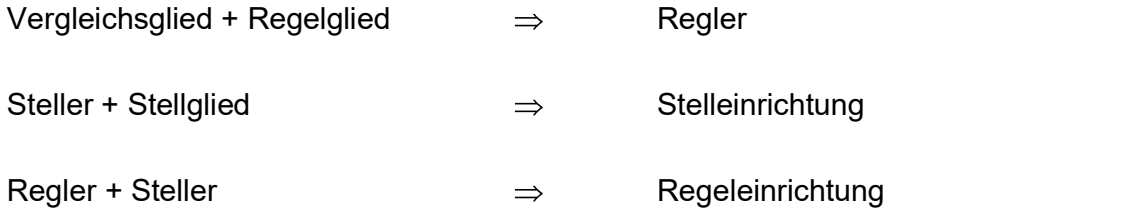

Wird die Stellgröße y in einer gesonderten Einheit aus der Reglerausgangsgröße m gebildet, so müsste die Bezeichnung "Regeleinrichtung" durch die Bezeichnung "Regler" ersetzt werden.

In der Praxis wird anstelle dieses sehr differenzierten Wirkungsplans einer Regelung in den meisten Fällen der in Bild 1.13 dargestellte, wesentlich vereinfachte Wirkungsplan benutzt, der lediglich noch die Komponenten Vergleichsglied, Regelglied und Regelstrecke aufweist; alle anderen Komponenten sind darin entweder vernachlässigt worden (Bildung der Führungsgröße und Bildung der Aufgabengröße) oder aber dem Regelglied bzw. der Regelstrecke zugeordnet worden (Steller, Stellglied und Messeinrichtung).

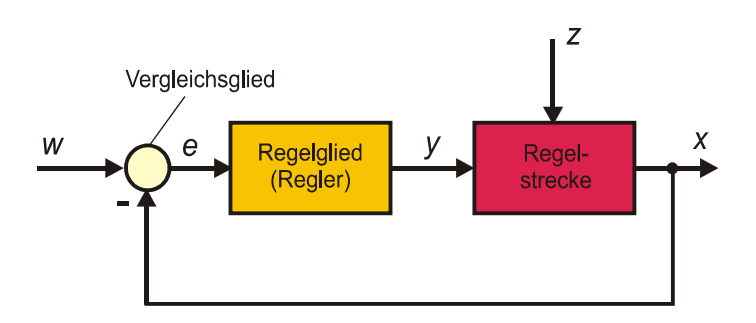

Bild 1.13 Vereinfachter Wirkungsplan der Regelung

Im vereinfachten Wirkungsplan – den wir in den nachfolgenden Kapiteln praktisch ausschließlich benutzen wollen - treten nur noch die für den späteren Reglerentwurf relevanten Größen des Regelkreises auf, nämlich

- die Führungsgröße w (Sollwert),
- die Regeldifferenz e,  $\bullet$
- die Stellgröße y,  $\bullet$
- die Regelgröße x (Istwert) und  $\bullet$

Experimentell wollen wir das Entwurfsverfahren anhand der Temperatur-Regelstrecke (Glühofen) überprüfen. Dazu werden in Experiment 4.6 zunächst die Kennwerte des Glühofens und daraus die Reglerparameter ermittelt, in Experiment 4.7 erfolgt dann die eigentliche Reglererprobung.

Experiment 4.6: Reglerentwurf nach Kuhn für Temperatur-Regelstrecke (Streckenanalyse und Reglerentwurf)

#### Experimentdurchführung

Verbinden Sie den Ausgang des Funktionsgenerators mit dem Eingang des Glühofens (Brückenstecker J1 und J5b) und dessen Ausgang mit der Rückführung (Brückenstecker J6b). Überbrücken Sie den Regler (Brückenstecker J3d und J4d).

Stellen Sie folgende Parameter ein:

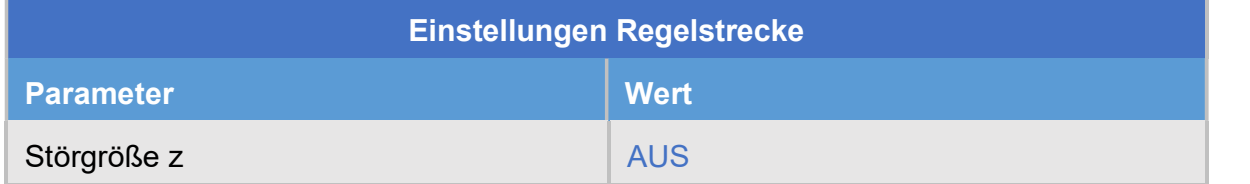

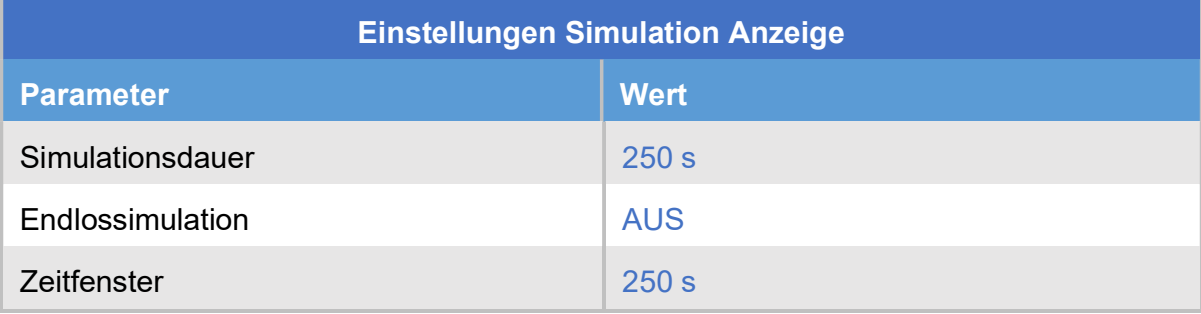

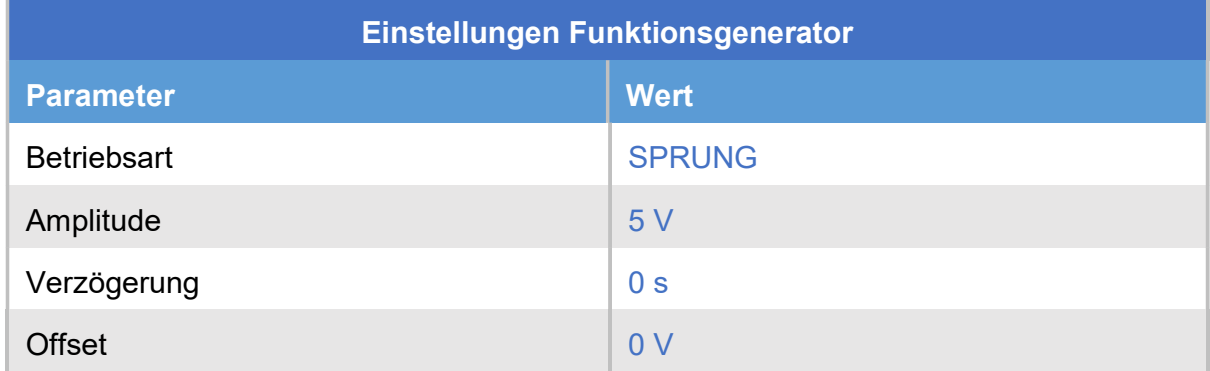

Ermitteln Sie die Sprungantwort des Glühofens und daraus seinen Proportionalbeiwert sowie die Summen-Zeitkonstante. Entwerfen Sie auf Basis dieser Kennwerte nach dem Entwurfsverfahren von Kuhn einen PI-Regler für gutes Führungsverhalten, und zwar sowohl für normalen als auch für schnellen Regelverlauf.

#### Experimentauswertung

Bild 4.17 zeigt die Sprungantwort des Glühofens mit der Ermittlung der Kennwerte. Wir erhalten für den Proportionalbeiwert wie bereits in Experiment 4.3

$$
K_{\rm P}=\frac{4\,\text{V}}{5\,\text{V}}{=}0.8
$$

und für die Summen-Zeitkonstanten einen Wert von etwa

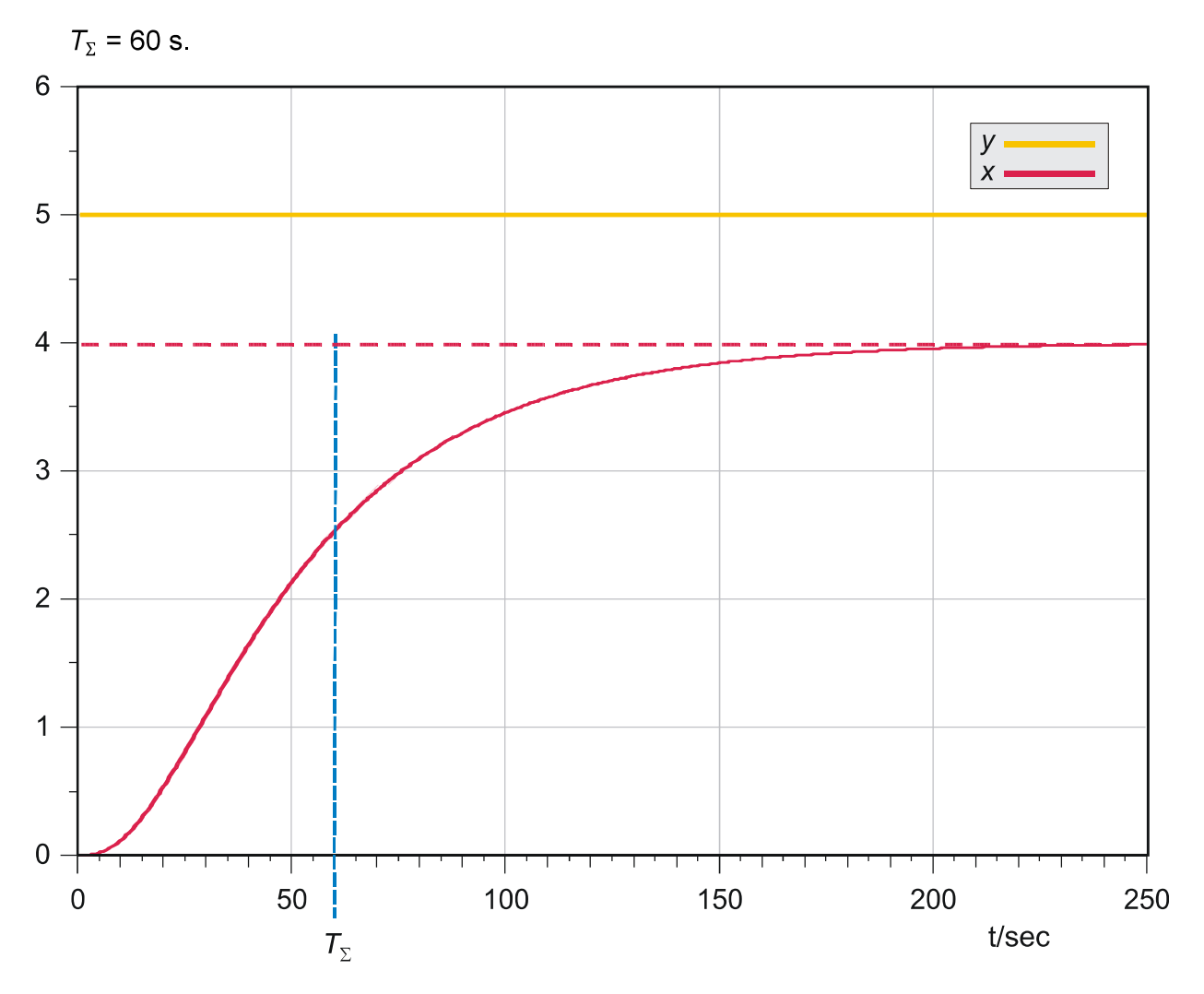

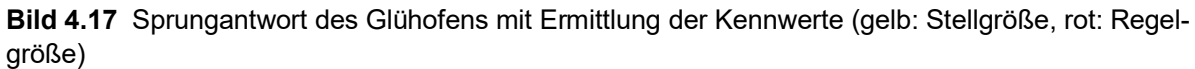

Damit erhalten wir nach Tabelle 4.5 für den PI-Regler für normalen Regelverlauf

$$
K_{PR} = \frac{0.5}{K_{PS}} = 0.625
$$

$$
T_i = 0.5 \ T_{\Sigma} = 30 \text{ s}
$$

und für den PI-Regler für schnellen Regelverlauf die Parameter

$$
K_{PR} = \frac{1}{K_{PS}} = 1.25
$$
  
T<sub>i</sub> = 0.7 T<sub>Σ</sub> = 42 s.

#### Experiment 4.7: Reglerentwurf nach Kuhn für Temperatur-Regelstrecke (Reglererprobung)

#### Experimentdurchführung

Verbinden Sie den Ausgang des Funktionsgenerators mit dem Plus-Eingang des Vergleichers (Brückenstecker J1) und den Ausgang des Vergleichers mit dem Eingang des PID-Reglers (Brückenstecker J3a). Den Ausgang des PID-Reglers verbinden Sie mit dem Eingang des Glühofens (Brückenstecker J4a und J5b) und dessen Ausgang mit der Rückführung (Brückenstecker J6b). Schließen Sie die Rückführung (Brückenstecker J2).

Stellen Sie folgende Parameter ein:

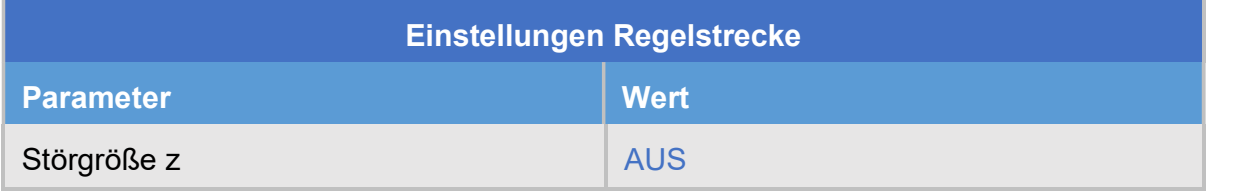

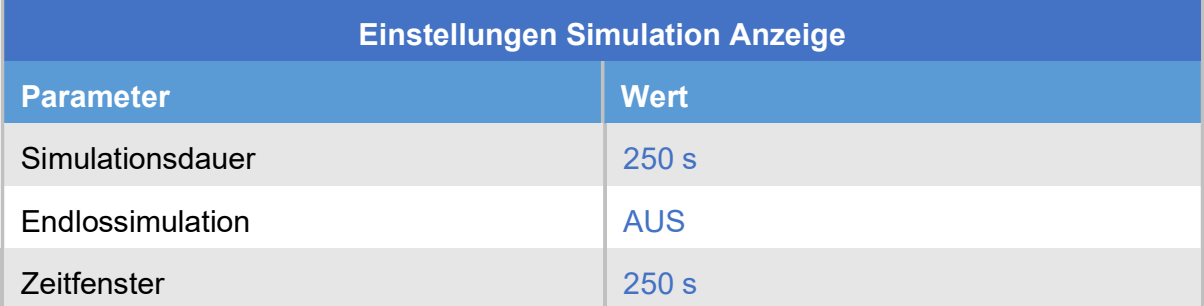

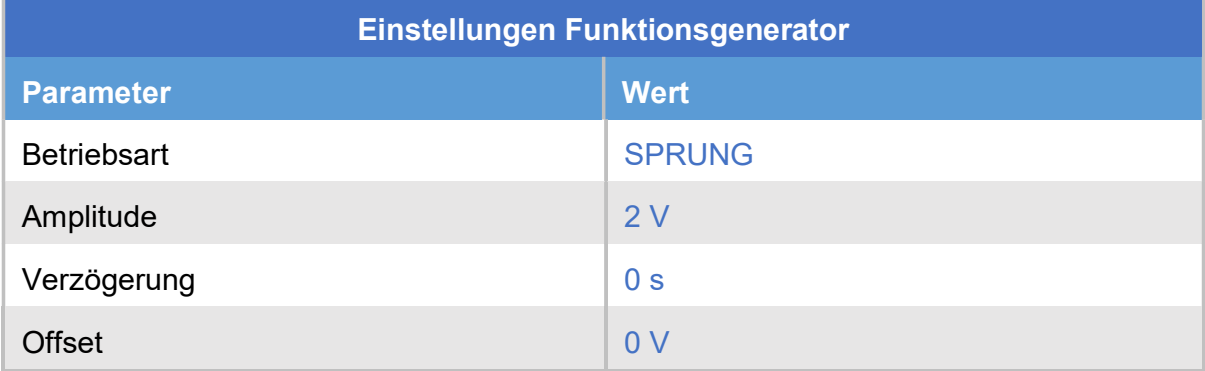

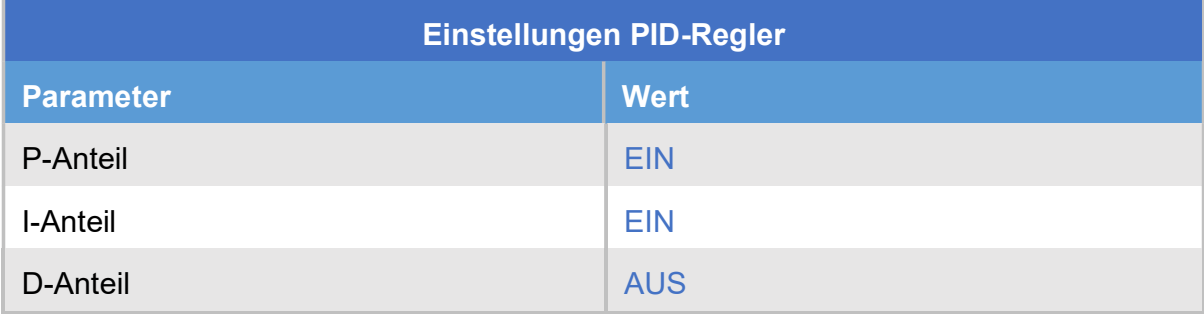

Stellen Sie im Regler zunächst die im vorangegangenen Experiment ermittelten Parameter für einen normalen Regelverlauf ein und ermitteln Sie die zugehörige Sprungantwort des geschlossenen Regelkreises. Wiederholen Sie das Experiment dann für die Reglerparameter für einen schnellen Regelverlauf. Vergleichen Sie die beiden Regler bezüglich stationärer Genauigkeit, Schnelligkeit und Dämpfung (Überschwingen). Vergleichen Sie sie außerdem mit den in Experiment 4.4 entworfenen Reglern nach Chien, Hrones und Reswick.

#### Experimentauswertung

Bild 4.18 zeigt die beiden Sprungantworten im Vergleich. Da beide Regler einen I-Anteil besitzen, liegt jeweils stationäre Genauigkeit vor. Der für schnellen Regelverlauf entworfene Regler reagiert wesentlich schneller auf den Führungsgrößensprung, allerdings mit geringem Überschwingen. Im Vergleich zu den Reglern nach Chien, Hrones und Reswick (gestrichelte Kurven) sind die Regler nach Kuhn allerdings wesentlich langsamer; dies ist typisch für dieses Entwurfsverfahren, das eher "vorsichtig" eingestellte Regler hervorbringt.

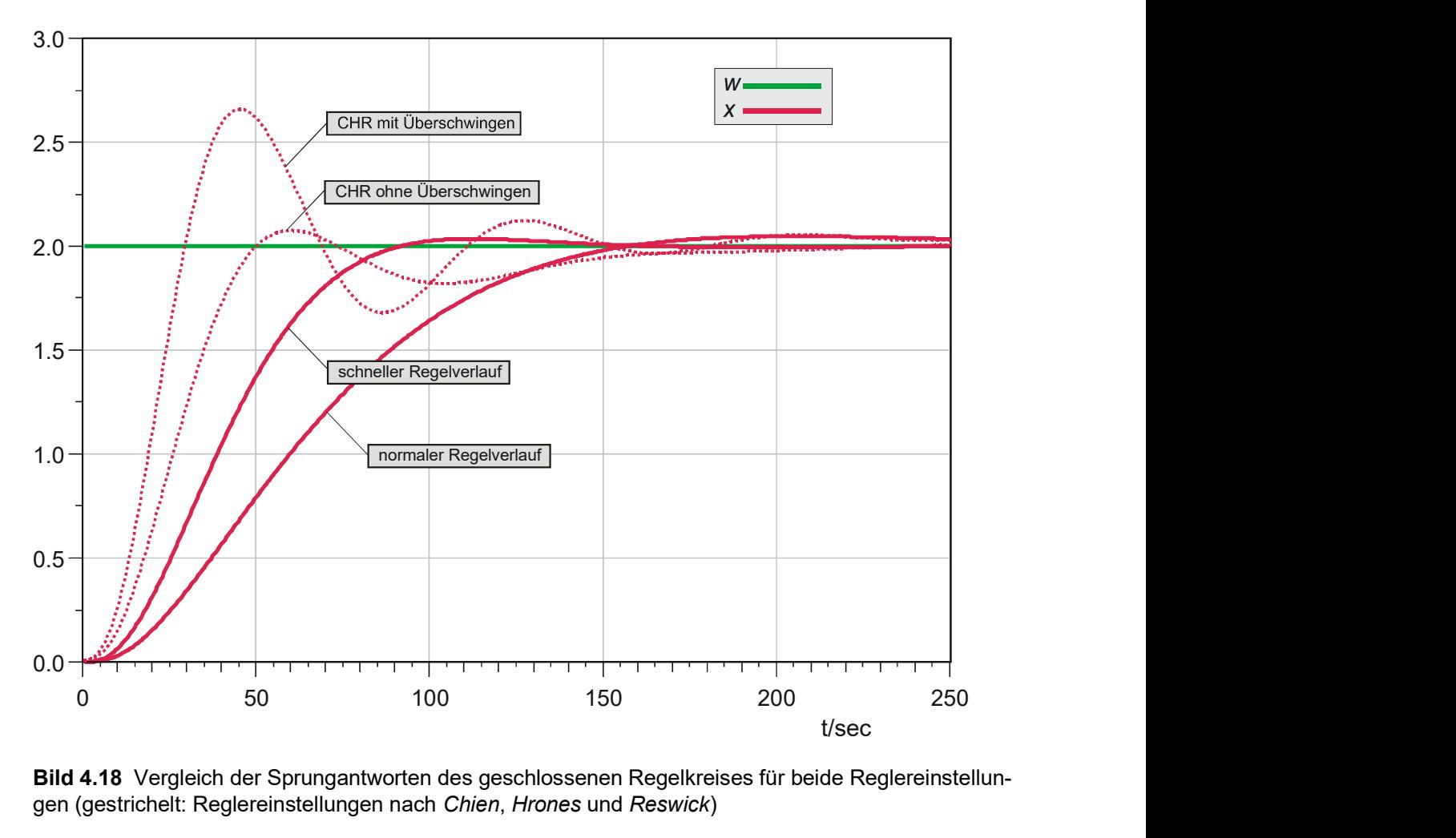

Bild 4.18 Vergleich der Sprungantworten des geschlossenen Regelkreises für beide Reglereinstellungen (gestrichelt: Reglereinstellungen nach Chien, Hrones und Reswick)

### 4.6 Weitere Reglerentwürfe

Bei den bisher vorgestellten Entwurfsverfahren blieben die Licht-Regelstrecke (P-T<sub>0</sub>-Strecke), die Füllstand-Regelstrecke (I-Strecke) sowie die Druck-Regelstrecke (P-T<sub>1</sub>-Strecke) unberücksichtigt. Diese Streckentypen lassen sich theoretisch (d. h. bei Vernachlässigung jeglicher